**МИНИСТЕРСТВО ОБРАЗОВАНИЯ И НАУКИ РОССИЙСКОЙ ФЕДЕРАЦИИ**

Федеральное государственное бюджетное образовательное учреждение высшего профессионального образования

**«Кузбасский государственный технический университет имени Т. Ф. Горбачева»**

**Кафедра физики**

# **ОС НОВ Ы М ОЛ Е КУ Л Я Р НОЙ Ф ИЗ ИК И И Т ЕРМ ОД ИНА М ИКИ**

#### **Лабораторный практикум К-304.3**

по дисциплине «Физика» для технических специальностей и направлений

> Составители Г. К. Кошкина И. В. Цвеклинская

Утверждены на заседании кафедры Протокол № 6 от 24.03.2015

Рекомендованы к печати учебно-методической комиссией направления 20.03.01 (280700.62) Протокол № 8 от 31.03.2015

Электронная копия находится в библиотеке КузГТУ

Кемерово 2015

# СОДЕРЖАНИЕ

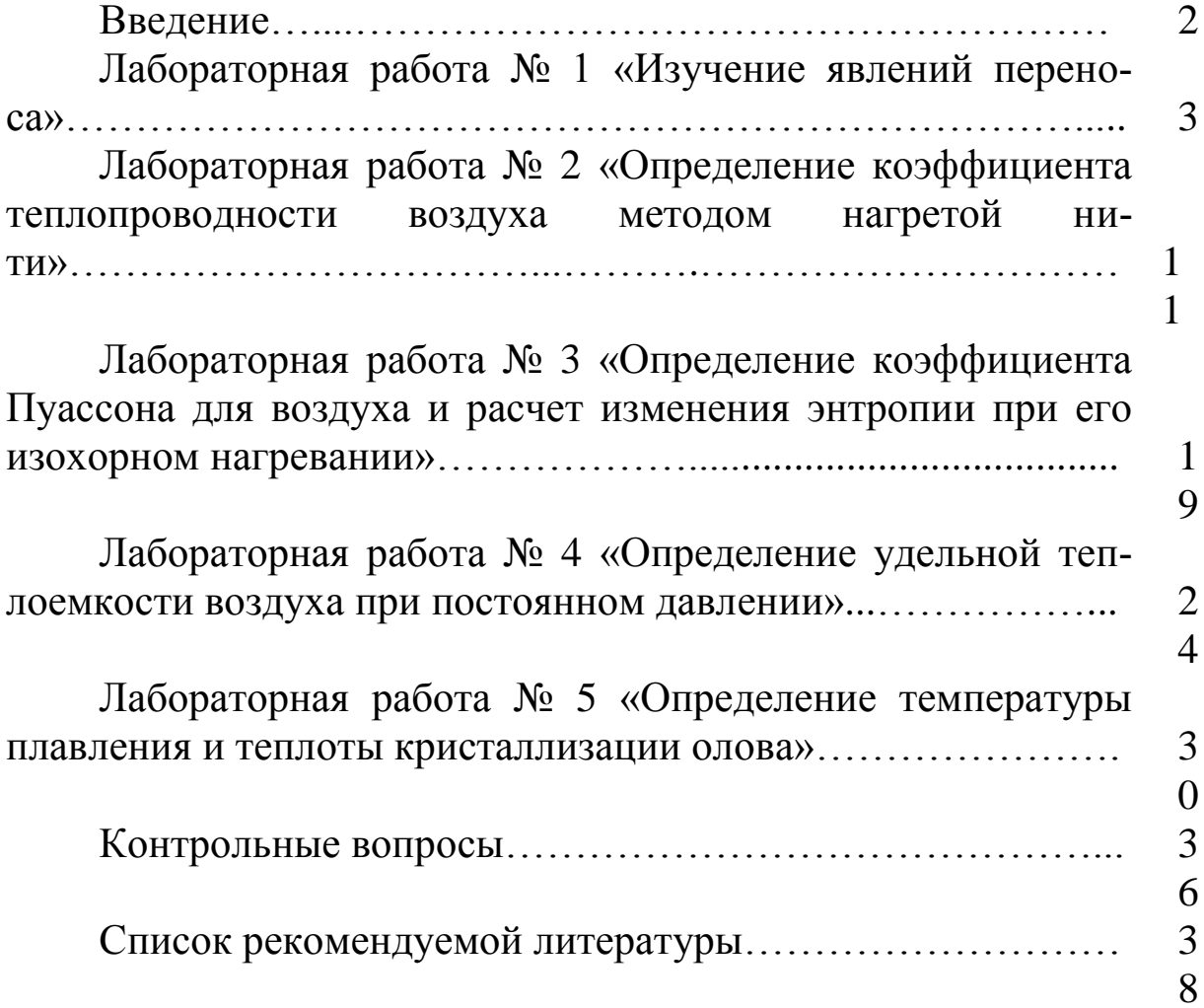

## **ВВЕДЕНИЕ**

Предлагаемый практикум представляет собой необходимый перечень лабораторных работ, предусмотренных государственным образовательным стандартом и рабочей программой курса физики в техническом вузе. Описания лабораторных работ изложены так, чтобы студент мог самостоятельно разобраться в теоретических основах предлагаемых работ даже тогда, когда выполнение их опережает лекционный курс.

Согласно образовательному стандарту 50 % от объема часов, отводимых для изучения дисциплины, приходится на самостоятельную работу, целью которой является изучение лекционного курса, подготовка к практическим и лабораторным работам, а также формирование у студентов самостоятельности в приобретении новых знаний и навыков.

При подготовке к лабораторным работам необходимо внимательно прочесть описание работы, изучить теоретические основы данной работы, используя указанную литературу, составить конспект, содержащий титульный лист определенного образца, рабочие формулы, схему экспериментальной установки и таблицы для записи результатов.

Студент будет допущен к выполнению лабораторной работы после обсуждения с преподавателем цели работы, теоретических основ работы, методики расчета искомых величин и погрешностей их измерений.

По окончании эксперимента нужно обработать полученные результаты, построить соответствующие графики (где это требуется), проанализировать результаты проведенного эксперимента и сделать соответствующий вывод, касающийся сути проверенной закономерности и указания на то, каким образом это сделано.

Для сдачи отчета студент должен подписать у преподавателя полученные результаты и ответить на теоретические вопросы по ланной теме.

#### ЛАБОРАТОРНАЯ РАБОТА № 1

#### **Изучение явлений переноса**

1. *Цель работы*: определение коэффициента внутреннего трения методом Пуазейля, расчет длины свободного пробега молекул воздуха, коэффициентов диффузии, теплопроводности и числа Рейнольдса.

2. *Подготовка к работе*: изучить по учебникам [1] §§ 78–80; [2] §§ 3.5, 10.6–10.9; [3] §§ 28, 31, 32, 46, 48. Для выполнения лабораторной работы студент должен: а) знать основные положения молекулярно-кинетической теории газов; б) объяснить явления переноса (диффузии, теплопроводности, внутреннего трения) с точки зрения молекулярно-кинетической теории; в) уметь пользоваться измерительными приборами и рассчитывать погрешности измерений; г) ответить на контрольные вопросы 1–8 (с. 36–37).

#### 3. *Выполнение работы*

#### 3.1. *Описание лабораторной установки*

Лабораторная установка для изучения явлений переноса состоит из двух модулей (рис. 1). В модуле I расположены два сосуда 6 и 9 (рис. 2), соединенные трубкой 8. В модуле II расположен компрессор, соединенный с сосудом 6 через клапан 1 (К1) с помощью шланга 10. После включения компрессора и нажатия клапана К1 вода по трубке 8 вытесняется в сосуд 9. Мерная трубка 7 позволяет следить за уровнем жидкости в сосуде 6. Когда уровень воды в мерной трубке 7 достигает уровня 140, компрессор выключают и отпускают клапан К1. После нажатия клапана 2 (К2) выравниваются давления в сосуде 6, левом колене манометра 5 (рис. 2) и на конце «*а*» капиллярной трубки 3. Вследствие этого на концах капиллярной трубки 3 создается разность давлений, которая измеряется манометром 5. Благодаря возникшей разности давлений воздух протекает через капиллярную трубку в атмосферу. Объем этого воздуха можно считать равным объему воды, перетекающей из сосуда 9 в сосуд 6.

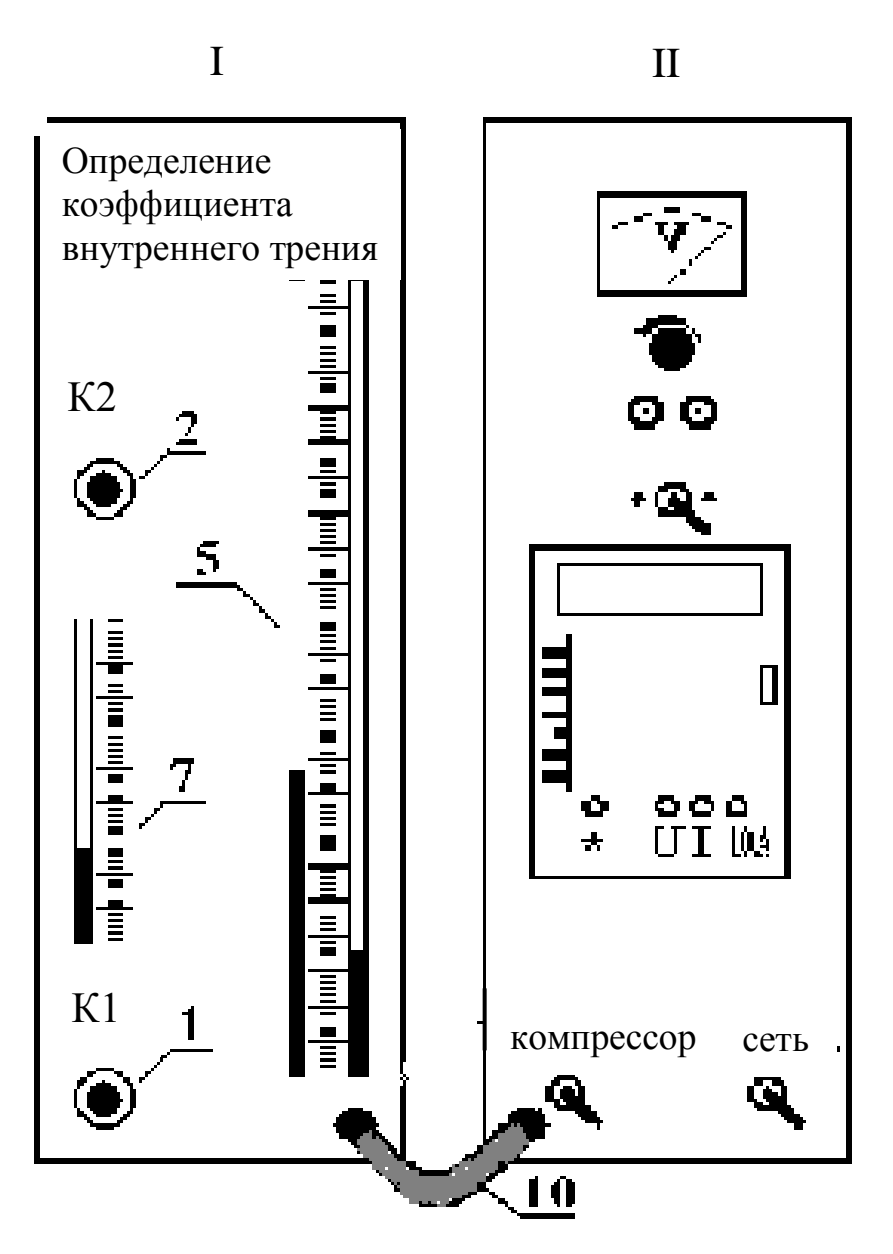

Рис. 1. Внешний вид экспериментальной установки

## 3.2. *Методика измерений и расчета*

Если в газе существует градиент плотности, температуры или скорости движения отдельных слоев газа, то происходит выравнивание этих параметров за счет возникающих потоков вещества, энергии или импульса упорядоченного движения частиц, то есть наблюдаются явления переноса: диффузия, теплопроводность, внутреннее трение.

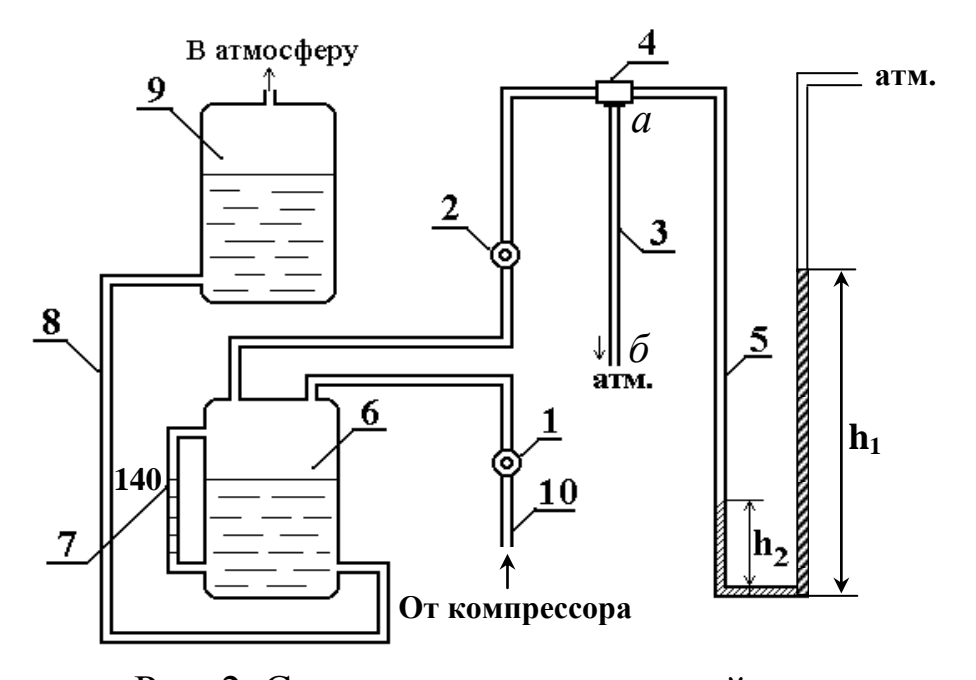

1 – клапан К1; 2– клапан К2; 3 – капиллярная трубка; Рис. 2. Схема экспериментальной установки: 4 – тройник для соединения сосуда 6 с капиллярной трубкой и манометром; 5 – манометр; 6 – емкость с жидкостью; 7 – мерная трубка; 8 – трубка, соединяющая емкость 6 с сосудом 9; 10 – шланг, соединяющий емкость 6 с компрессором

1. *Диффузия* – явление самопроизвольного взаимного проникновения и перемешивания частиц двух соприкасающихся веществ (например, газов). Перенос вещества при диффузии подчиняется закону Фика:

$$
dM = D \left| \frac{d\rho}{dx} \right| dS_{\perp} dt, \qquad (1)
$$

где d*M* – масса переносимого вещества через площадку d*S* , расположенную перпендикулярно направлению переноса молекул, за время d*t* ; d*x* dρ – градиент плотности: изменение плотности вещества в направлении, перпендикулярном направлению переноса; *D* – коэффициент диффузии, равный

$$
D = \frac{1}{3} \langle u \rangle \langle \lambda \rangle.
$$
 (2)

Здесь  $\langle u \rangle$  – средняя скорость теплового движения молекул,  $\langle \lambda \rangle$  – средняя длина свободного пробега молекул.

Средняя длина свободного пробега молекул – среднее расстояние, которое молекула свободно проходит между двумя последовательными столкновениями:

$$
\langle \lambda \rangle = \frac{1}{\sqrt{2} \pi d_{m \text{ of }}^2 n_0},\tag{3}
$$

где  $d_{m, \Phi}$  – эффективный диаметр молекул,  $n_0$  – их концентрация.

Средняя арифметическая скорость теплового движения молекул определяется по формуле:

$$
\langle u \rangle = \sqrt{\frac{8RT}{\pi M}}\,,\tag{4}
$$

где *R* – газовая постоянная; *T* – термодинамическая температура; *M* – молярная масса газа.

2. *Теплопроводность* – это перенос теплоты от более нагретых частей тела к менее нагретым, приводящий к выравниванию температуры:

$$
\delta Q = k \left| \frac{dT}{dx} \right| dS_{\perp} dt, \qquad (5)
$$

где *Q* – количество теплоты, переносимого через площадку d*S* , расположенную перпендикулярно направлению переноса теплоты, за время d*t* ; *x T* d d – градиент температур: изменение температуры на единицу длины в направлении, перпендикулярном направлению переноса; *k* – коэффициент теплопроводности, равный

$$
k=\frac{1}{3}\rho c_{Vy\mu}\langle u\rangle\langle\lambda\rangle.
$$
 (6)

Здесь ρ – плотность газа; *с<sub>Vуд</sub>* – удельная теплоемкость газа при постоянном объеме. Для идеального газа  $c_{V \text{y}_\mathcal{A}}$  рассчитывается по формуле:

$$
c_{Vy\mu} = \frac{i}{2} \frac{R}{M},\tag{7}
$$

где і - число степеней свободы молекулы: число независимых координат, определяющих положение частицы в пространстве. Воздух в основном состоит из двухатомных молекул, поэтому число степеней свободы молекул воздуха  $i = 5$ .

3. Внутреннее трение (вязкость) - возникает при относительном перемещении параллельно движущихся слоев газа вследствие того, что слои обмениваются молекулами из-за их хаотического теплового движения. В результате такого обмена импульс слоя, движущегося быстрее, уменьшается, то есть на него действует "тормозящая" сила (сила трения). Импульс слоя, движущегося медленнее, увеличивается, то есть на него действует "ускоряющая" сила. Величина силы внутреннего трения опредепяется законом Ньютона

$$
dF = \eta \left| \frac{d\upsilon}{dx} \right| dS \,, \tag{8}
$$

где  $dF$  – касательная сила трения, действующая на поверхность слоя площадью dS;  $\frac{dv}{dr}$  – градиент скорости: изменение скорости слоев газа (скорости упорядоченного движения молекул газа) на расстоянии dx в направлении внешней нормали  $\vec{n}$  к их поверхности; n - коэффициент внутреннего трения (динамическая вязкость), который рассчитывается по формуле:

$$
\eta = \frac{1}{3} \langle u \rangle \langle \lambda \rangle \rho, \tag{9}
$$

где р - плотность газа (воздуха).

Коэффициент внутреннего трения воздуха можно определить методом Пуазейля:

$$
\eta = \frac{(p_1 - p_2)R^4 \pi t}{8bV},
$$

где  $R$  – радиус капиллярной трубки;  $b$  – длина капилляра.

Разность давлений  $(p_1 - p_2)$  находится по разности уровней *h* воды в манометре 5 (см. рис. 2):

$$
p_1-p_2=\rho_{\text{K}}g(h_1-h_2)=\rho_{\text{K}}g\Delta h,
$$

где  $\rho_{\scriptscriptstyle{\text{X}}\!}$  – плотность жидкости в манометре.

Объем *V* воздуха, протекающего за время *t* через капиллярную трубку равен объему воды, перетекающей из сосуда 9 в сосуд 6, его находим по формуле  $V = \frac{1}{2} \pi d_c^2 \Delta H$  $\frac{1}{4}$ na<sub>c</sub> 1 , где *d*<sup>c</sup> – диаметр сосуда 6;  $\Delta H$  – изменение уровня воды в сосуде 6, которое определяем по мерной трубке 7.

С учетом вышесказанного

$$
\eta = \frac{\rho_{\text{sk}} g d^4}{32 d_{\text{c}}^2 b} \cdot \frac{\Delta h}{\Delta H} t,\tag{10}
$$

где  $d = 2R - \mu$ иаметр капиллярной трубки.

Тогда

$$
\eta = A \frac{\Delta h}{\Delta H} t, \qquad (11)
$$

где  $A = \frac{P_{\text{K}}8a}{2} = 1,23 \cdot 10^{-8}$  Па 32 8 2 c 4  $\frac{1 \times 8}{2}$  = 1,23 · 10<sup>-1</sup>  $\rho$  $=$  $d_c^2b$  $A = \frac{\rho_{\text{K}} g d^4}{2} = 1{,}23 \cdot 10^{-8} \text{ }\text{Ra}.$ 

Среднюю по сечению скорость движения воздуха через площадку *S* за время *t* находим по формуле:

$$
\langle \mathbf{v} \rangle = \frac{V}{St} = \frac{4V}{\pi d^2 t} = \frac{d_c^2 \Delta H}{d^2 t}.
$$
 (12)

Число Рейнольдса, по величине которого можно судить о характере движения воздуха по цилиндрической трубке, определяется по формуле:

$$
\text{Re} = \frac{\rho \langle v \rangle d}{\eta},\tag{13}
$$

где – плотность воздуха.

Если  $Re < 1100 - x$ арактер течения воздуха ламинарный, если  $1100 <$  Re  $< 2000 - x$ арактер течения неустойчивый, при  $Re > 2000$  – течение газа турбулентное.

Экспериментальное определение вязкости  $3.3.$  $\theta$ 03 $\partial$ yxa

3.3.1. По манометру 5 запишите первоначальное положение уровней ho жидкости.

3.3.2. Включите (рис. 1) тумблеры "Сеть", "Компрессор" и нажмите на клапан К1. По стеклянной мерной трубке 7 следите за перемещением уровня воды. При достижении нижним краем мениска отметки 140 выключите тумблер "Компрессор", отпустите клапан К1, выключите тумблер "Сеть".

3.3.3. Нажмите клапан К2 и после прохождения нижним краем мениска жидкости примерно 5 делений, включите измерьте время *t* прохождения секундомер  $\mathbf{M}$ мениском 10 делений мерной трубки 7:  $\Delta H = 10$  мм. Одновременно заметьте положение верхнего уровня жидкости  $h_{\text{p}}$  по манометру 5. Найдите  $\Delta h = 2(h_{\rm B} - h_0)$ . Результаты измерений занесите в таблицу.

Таблица

## Результаты измерений и расчета величин, характеризующих явления переноса воздуха

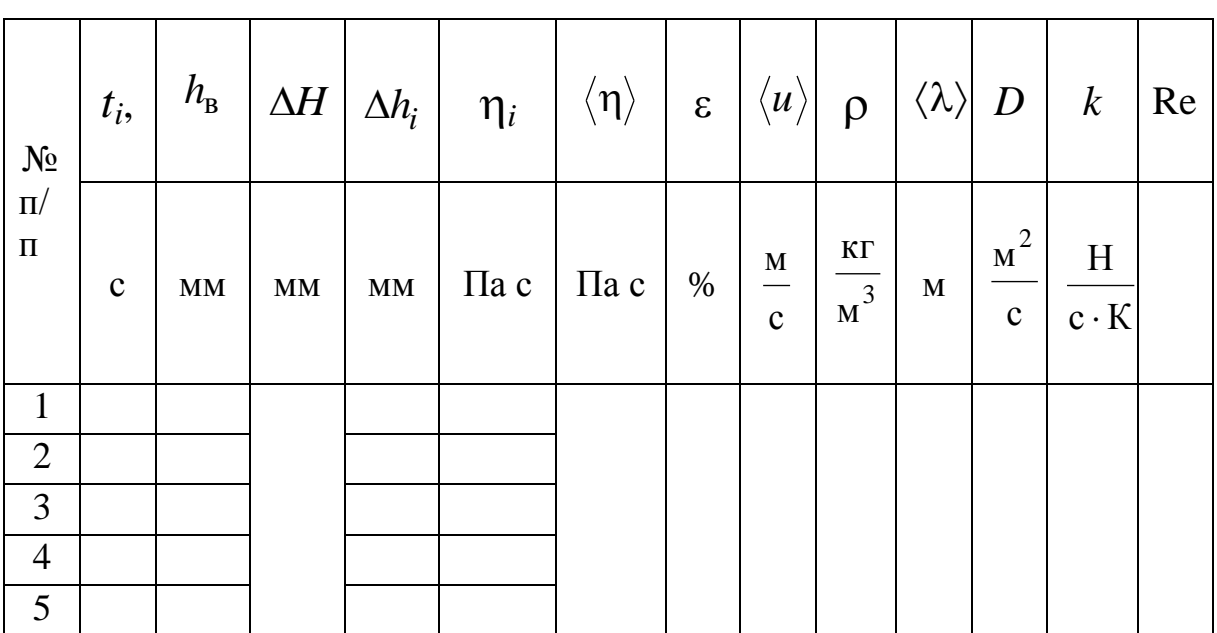

 $h_0 =$ 

 $3.3.4.$  $\Pi$ <sub>0</sub> (11) рассчитайте коэффициент формуле внутреннего трения воздуха п.

Пункты  $3.3.2 - 3.3.4$  $3.3.5.$ повторите  $5<sup>5</sup>$ раз.  $\Pi$ ри необходимости подкачайте компрессором воду в сосуд 9 (в соответствии с п. 3.3.2) так, чтобы  $\Delta H = 10$  мм.

3.3.6. Найдите отклонение экспериментального значения коэффициента внутреннего трения воздуха от его табличного значения по формуле

$$
\varepsilon = \frac{|\eta_{\rm T} - \eta_{\rm B}|}{\eta_{\rm T}} \cdot 100 \, \%
$$

где  $\eta_{\rm r} = 1.85 \cdot 10^{-5}$  Па·с.

3.3.7. Результаты измерений и расчета занесите в таблицу.

3.4. Определение средней длины свободного пробега молекул воздуха  $\langle \lambda \rangle$  и коэффициента диффузии D

формуле  $(4)$ рассчитайте  $3.4.1.$  $\Pi$ <sub>o</sub> среднюю арифметическую скорость теплового движения молекул (для воздуха  $M = 0.029$  кг/моль).

3.4.2. Из уравнения Менделеева - Клапейрона вычислите воздуха р (давление ПЛОТНОСТЬ воздуха принять равным  $P = 1.10^5$  Ha).

3.4.3. Из формулы (8) найдите среднюю длину свободного пробега молекул  $\langle \lambda \rangle$ .

3.4.4. По формуле (2) рассчитайте коэффициент диффузии. Результаты вычислений занесите в таблицу.

3.5. Определение коэффициента теплопроводно $cmu k$ 

3.5.1. Из основного уравнения молекулярно-кинетической теории газов  $P = n_0 kT$  найдите концентрацию молекул воздуха.

3.5.2. Из формулы (3) найдите эффективный диаметр молекул  $d_m$ <sub>эф</sub>.

3.5.3. Сравните эффективный диаметр молекул  $d_{m,30}$ , среднюю длину свободного пробега  $\langle \lambda \rangle$  и диаметр капиллярной трубки *d* (проверьте, выполняется ли требуемое неравенство):

$$
d_{m 3\Phi} \ll \langle \lambda \rangle \ll d.
$$

Если неравенство соблюдено, **TO** найдите данное коэффициент теплопроводности по формуле (6) с учетом (7) и (9). Проверьте размерность коэффициента теплопроводности.

3.6. Определение характера течения воздуха через капиллярную трубку

3.6.1. По формуле (12) найдите среднюю по сечению скорость движения  $\langle v \rangle$  воздуха через капиллярную трубку. Сравните ее со средней скоростью теплового лвижения молекул  $\langle u \rangle$ .

3.6.2. По формуле (13) рассчитайте число Рейнольдса и сделайте вывод о характере течения воздуха через капиллярную трубку.

4. Вывод по работе должен содержать суть проверенных закономерностей и краткое указание на то, каким образом это проверено.

#### ЛАБОРАТОРНАЯ РАБОТА № 2

#### Определение коэффициента теплопроводности воздуха методом нагретой нити

1. Цель работы: экспериментальное определение коэффициента теплопроводности воздуха и установление зависимости коэффициента теплопроводности от температуры.

2. Подготовка к работе: изучить явления переноса по учебникам [1] § 79, 80; [3] § 810.7-10.9. Для выполнения лабораторной работы студент должен знать: а) явления переноса и объяснение их с точки зрения молекулярно-кинетической теории; б) явление теплопроводности, понятие теплового потока и вектора плотности теплового потока; в) физический смысл коэффициента теплопроводности и связь его с коэффициентами вязкости и

диффузии; г) уметь пользоваться измерительными приборами и рассчитывать погрешности измерений; д) ответить на контрольные вопросы 1–3, 9 (с. 36–37).

### 3. *Выполнение работы*

#### 3.1. *Описание лабораторной устано вки*

Нагреваемая вольфрамовая проволочка – нить 5 находится в цилиндрическом баллоне 1 (рис. 1) с двойными стенками, между

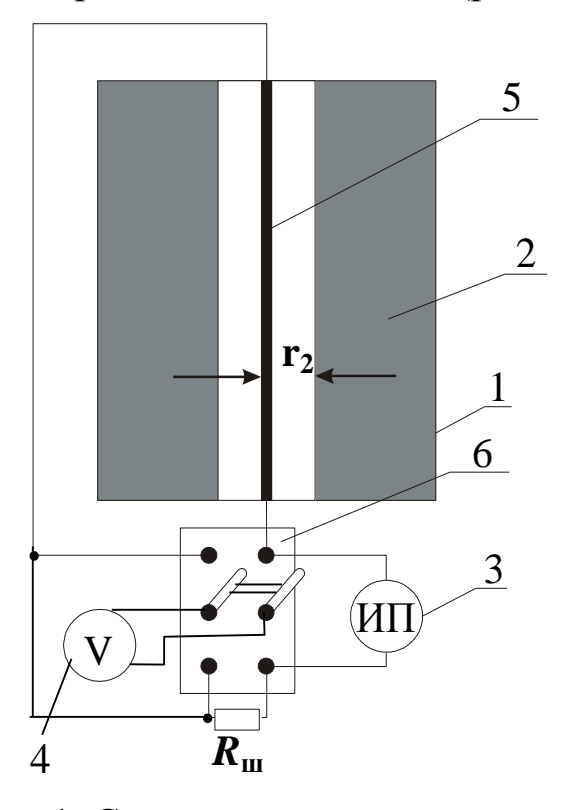

Рис. 1. Схема экспериментальной установки: 1 – цилиндрический баллон с двойными стенками; 2 – вода в баллоне; 3 – источник питания; 4 – мультиметр; 5 – вольфрамовая нить; 6 – двухполюсный переключатель

которыми залита вода 2. Баллон 1 с нитью 5 укреплен в модуле III (рис. 2) лабораторного стенда. На панели этого модуля расположены электрические разъемы: 1 – для соединения его с разъемом 3 источника питания (см. модули I и III рис. 2) и 2 – с разъемом 9 мультиметра 4. Для измерения напряжения на нити и образцовом сопротивлении используется мультиметр 4 (модуль I). Если двухполюсный переключатель 6 (модуль III) находится в положении R<sub>ш</sub>, то измеряется напряжение на образцовом сопротивлении (R<sub>0</sub>) (кнопка 200 mV переключателя пределов 10 мультиметра 4), а в положении  $R_{\text{H}}$  – напряжение на

нити накала *R*<sup>н</sup> (кнопка 20 V переключателя пределов 10 мультиметра 4). Напряжение на блоке питания изменяется регулятором 7, а контролируется вольтметром 8 модуля I.

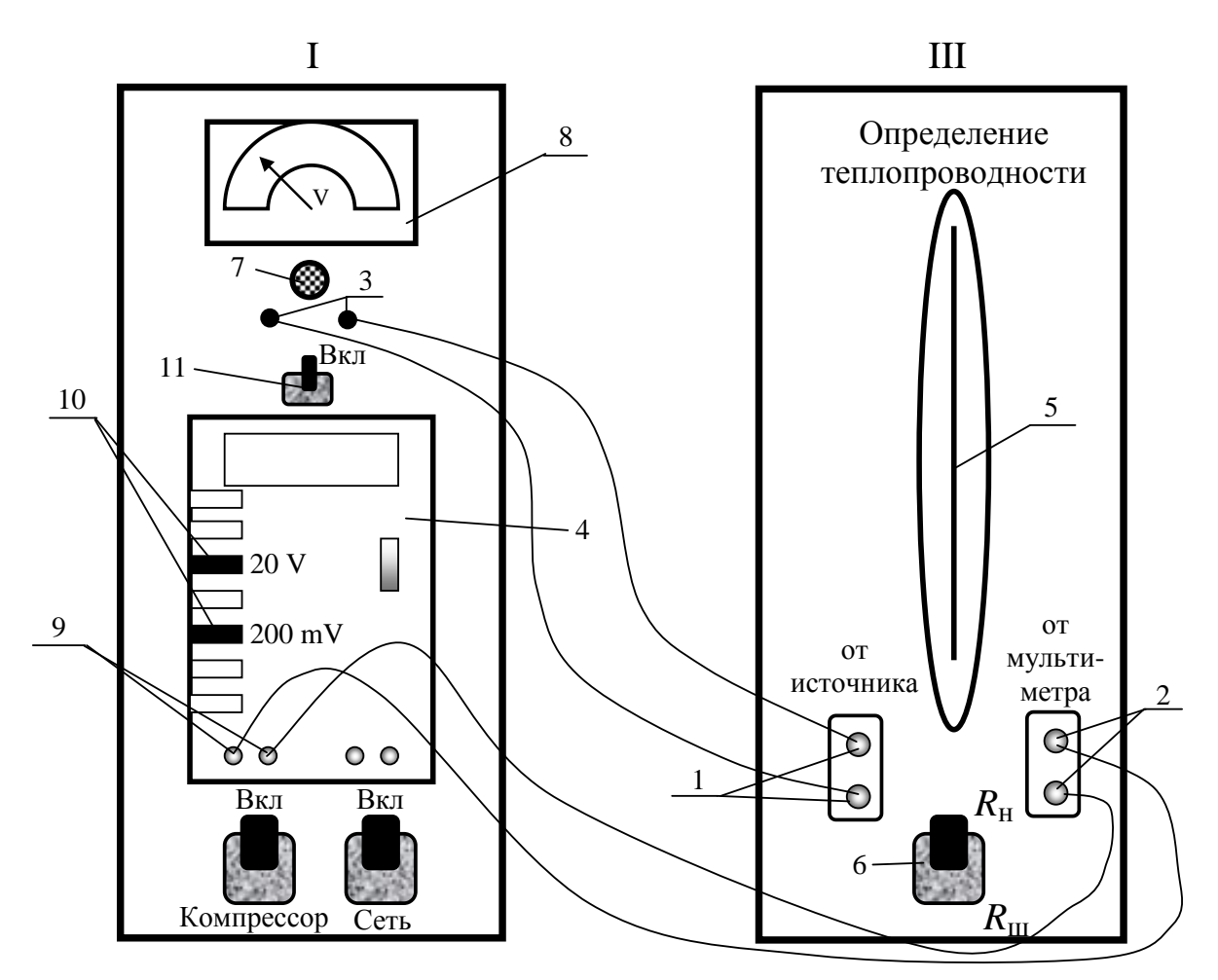

Рис. 2. Модули установки:

1 – клеммы для подключения источника питания; 2 – клеммы для подключения мультиметра; 3 – клеммы источника питания; 4 – мультиметр; 5 – вольфрамовая нить; 6 – двухполюсный переключатель; 7 – регулятор выходного напряжения; 8 – вольтметр для измерения выходного напряжения источника питания; 9 – клеммы мультиметра для подсоединения его к клеммам 2 модуля III; 10 – переключатель пределов мультиметра; 11 – тумблер для включения источника питания

#### 3.2. *Методика измерений и расчета*

Пусть в некоторой среде, где существует градиент температуры ( grad *T* ), устранена конвекция, потери на лучеиспускание пренебрежимо малы, объем рассматриваемой системы не меняется. При этих условиях передача тепла – теплопроводность – будет осуществляться исключительно путем теплообмена.

13

Количество теплоты  $\delta Q$ , проходящее вследствие теплопроводности за время dt через площадку  $dS_1$ , перпендикулярную тепловому потоку, определяется по формуле:

$$
\delta Q = q_{\rm c} dS_{\perp} dt. \tag{1}
$$

где  $q_c$  – плотность теплового потока.

Если относительное изменение температуры на расстоянии средней длины свободного пробега  $\lambda$  мало, то вектор плотности теплового потока определяется следующим соотношением:

$$
\vec{q}_{\text{c}} = -k \overrightarrow{\text{grad}} T , \qquad (2)
$$

где  $k$  – коэффициент теплопроводности воздуха.

Знак «минус» показывает, что векторы  $\vec{q}_{c}$  и grad T направлены в противоположные стороны.

Если совместить ось Z с нитью, то, очевидно, температура будет зависеть только от расстояния г точки наблюдения от нити (рис. 3):

$$
T=T(r),
$$

и не зависит от полярного угла и координаты Z. Для такого осесимметричного поля температур вектор плотности теплового по-

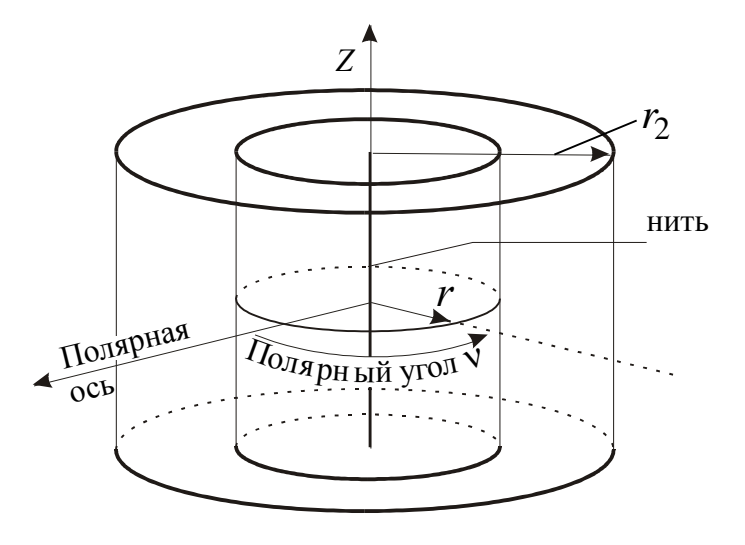

Рис. 3. Расчетная схема

тока равен

$$
\vec{q}_{\rm c} = -k \frac{\mathrm{d}T}{\mathrm{d}r} \vec{e}_r, \qquad (3)
$$

где  $\vec{e}_r$  – единичный вектор, направленный по радиусу; - градиент температуры: изменение температуры на единицу ДЛИНЫ  $\mathbf{B}$ направлении, перпендикулярном направлению переноса.

Вся энергия  $\delta Q,$  подводимая к нити за время dt при неизменной температуре нити Т<sub>н</sub>, будет переноситься через боковую поверхность воображаемого цилиндра, коаксиального с нагретой нитью, площадь которой

$$
S_{\perp}=2\pi rL,
$$

где  $r_1 \le r \le r_2$ ;  $r$  – радиус воображаемого цилиндра;  $L$  – длина нити;  $r_1$  – радиус нити;  $r_2$  – внутренний радиус баллона с водой (см. рис. 1).

С учетом этого из равенств (1) и (2) следует, что

$$
-k\frac{\mathrm{d}T}{\mathrm{d}r} = \frac{\delta Q}{2\pi r L \mathrm{d}t},\tag{4}
$$

где  $\frac{\delta Q}{dt} = P_{\text{H}}$  – количество теплоты, проходящей за единицу времени (мощность теплового потока) через поверхность рассматриваемого цилиндра. Мощность теплового потока  $P_{\rm H}$  определяется напряжением на нити  $U_{\text{H}}$  и током  $I_{\text{H}}$ , текущим через нить, следовательно, для выбранного значения напряжения на нити - мощность величина постоянная, равная

$$
P_{\rm H} = I_{\rm H} U_{\rm H}.
$$
\n<sup>(5)</sup>

Из формулы (5), с учетом предыдущего выражения, следует:

$$
P_{\rm H} \frac{\mathrm{d}r}{r} = -2\pi \, Lk \mathrm{d}T \,. \tag{6}
$$

Интегрируя выражение (6) при постоянной мощности  $P_{\text{H}}$  и граничных условиях:

$$
\begin{cases} \text{hph} \quad r = r_1 & T = T_{\text{H}}; \\ \text{hph} \quad r = r_2 & T = T_{\text{c}}, \end{cases}
$$

где  $T_{\text{H}}$  – температура нити;  $T_{\text{c}}$  – температура цилиндрического баллона с водой (в условиях опыта считается постоянной, равной температуре в лаборатории), получим

$$
P_{\rm H} \ln \frac{r_2}{r_1} = 2\pi Lk(T_{\rm H} - T_{\rm c}).\tag{7}
$$

Отсюда

$$
k(T_{\rm H}) = \frac{P_{\rm H} \ln \frac{r_2}{r_1}}{2\pi L(T_{\rm H} - T_{\rm c})}.
$$
 (8)

Для данной установки длина нити  $L = 0.42$  м, радиус нити  $r_1 = 0.05$  мм, радиус внутренней поверхности баллона с водой  $r_2 = 3$  мм, поэтому  $\frac{\ln r_2/r_1}{2\pi L} = c = 1,55 \frac{1}{M}$ , и выражение (8) принимает простой вид:

$$
k(T_{\rm H}) = c \cdot \frac{P_{\rm H}}{T_{\rm H} - T_{\rm c}}.\tag{9}
$$

Температуру нити найдем из формулы зависимости сопротивления нити  $R<sub>II</sub>$  от температуры:

Сопротивление нити при нагревании до температуры  $t_{\rm u}$ определяется по формуле:

$$
R_{\rm H} = R_{\rm 0H} (1 + \alpha T_{\rm H}),
$$

где  $\alpha$  – температурный коэффициент сопротивления;  $R_{0H}$  – сопротивление нити при 0 °С.

Температура нити отсюда будет равна:

$$
T_{\rm H} = \frac{R_{\rm H} - R_{\rm 0H}}{\alpha R_{\rm 0H}}.\tag{10}
$$

Очевидно

$$
T_{\rm H} - T_{\rm c} = t_{\rm H} - t_{\rm c} = \frac{R_{\rm H} - R_{\rm 0H}}{\alpha R_{\rm 0H}} - T_{\rm c},\tag{11}
$$

где t<sub>н</sub>, t<sub>c</sub> - температура нити и цилиндрического сосуда (по шкале Цельсия) соответственно.

### 3.3. Подготовка установки к работе

3.3.1. Убедитесь, что все приборы выключены, поверните регулятор 7 напряжения блока питания против часовой стрелки до упора.

3.3.2. Соедините проводами источник питания с нитью и мультиметр через разъемы 3 и 9 (см. модуль I) с разъемами 1 и 2, соответственно (см. модуль III), как показано на рис. 2.

3.3.3. На мультиметре включите кнопку переключателя пределов измерений, соответствующую напряжению 20 V.

3.3.4. Включите в сеть стенд и цифровой мультиметр на модуле I.

3.3.5. Переключатель 6 поставьте в положение  $R_{\text{H}}$ .

3.4. Определение коэффициента теплопроводности воздуха

3.4.1. Регулятором 7 задайте напряжение на нити  $U_{\text{H}} \approx 2 \text{ B}$ , запишите значение  $U_{\rm H}$  (по мультиметру 4) в таблицу.

3.4.2. Переведите переключатель 6 в положение  $R_{\text{m}}$ , включите кнопку переключателя пределов измерений, соответствующую напряжению 200 мВ. Запишите напряжение  $U_0$  на образцовом сопротивлении  $R_0$ , после этого переключатель пределов измерений верните в положение, соответствующее напряжению  $20B$ .

 $R_0 = 0,1$  Om;<br>  $\alpha = 3,6 \cdot 10^{-3}$  K<sup>-1</sup>;<br>  $\alpha = 3,6 \cdot 10^{-3}$  K<sup>-1</sup>;<br>  $\alpha \cdot R_{0H} = 0,01872$  Om · K<sup>-1</sup>.

3.4.3. Повторите измерения согласно пп. 3.4.1, 3.4.2 для напряжений на нити  $U_{\rm H}$  = 3; 4; 5; 6 В.

3.4.4. Уменьшите напряжение на нити до нуля и выключите стенд.

3.4.5. По формулам  $I_{\rm H} = \frac{U_0}{R_0}$  и  $R_{\rm H} = \frac{U_{\rm H}}{I_{\rm H}}$  рассчитайте силу тока и сопротивление нити накала. По формуле (5) рассчитайте мощность теплового потока  $P_{\text{H}}$ .

3.4.6. Температуру нити  $T_{\text{H}}$  рассчитайте по формуле (10).

3.4.7. Для каждого из измеренных  $U_{\text{H}}$  и  $U_{0}$  рассчитайте коэффициент теплопроводности  $k$  по формуле (9).

3.4.6. Постройте график зависимости  $k = k$  ( $T<sub>H</sub>$ ). Выполняется ли зависимость  $\frac{k_2}{k_1} = \sqrt{\frac{T_2}{T_1}}$  для соседних точек графика?

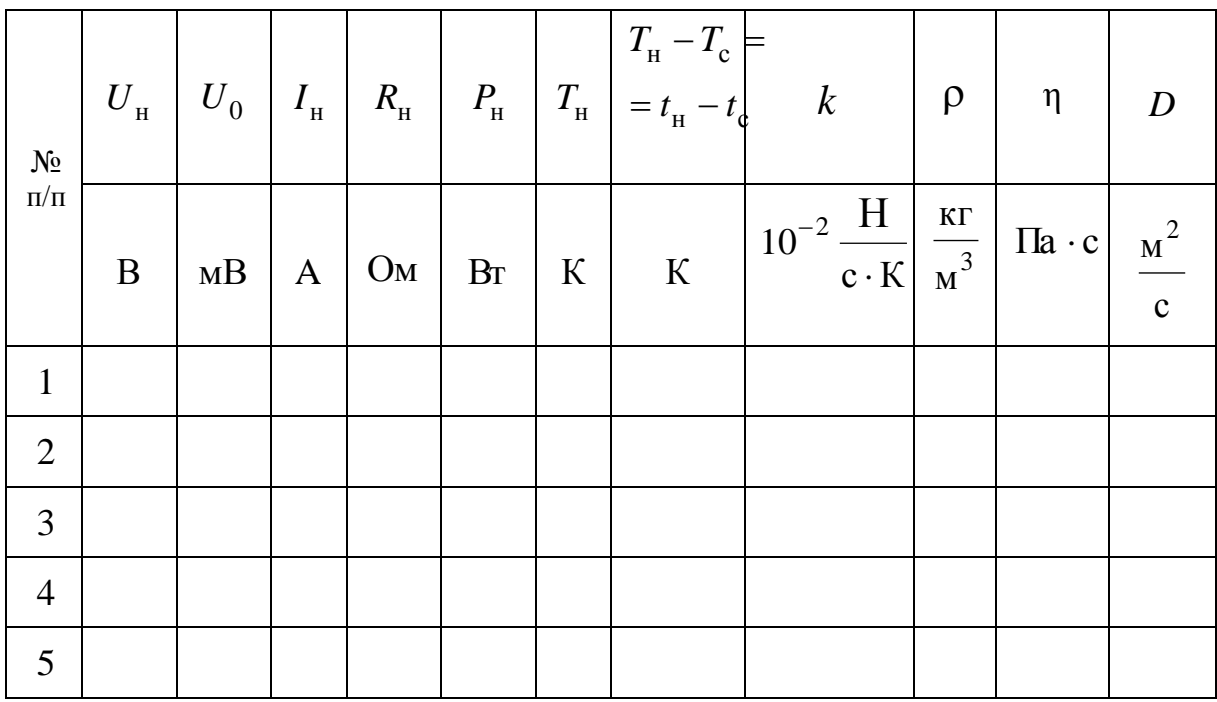

## Результаты измерений и расчета коэффициента теплопроводности воздуха

3.4.7. Зная связь между коэффициентами теплопроводности *k* и динамической вязкости  $\eta$  ( $k = \eta \cdot c_{Vy\mu}$ , где  $\eta = \frac{1}{3} \rho \langle \nu \rangle \langle \lambda \rangle$ ), для каждого значения *k* рассчитайте динамический коэффициент внутреннего трения п воздуха, считая воздух двухатомным идеальным газом, для которого справедливо выражение  $c_{Vy\mu} = \frac{i}{2} \frac{R}{M}$ , где  $M = 0.029$  кг/моль; *і* - число степеней свободы (для воздуха  $i=5$ ).

3.4.8. Найдите плотность воздуха р из уравнения Менделеева – Клапейрона и коэффициент диффузии D при условиях эксперимента  $P = P_{\text{arm}}$  и  $T = T_{\text{H}}$ .

4. Вывод по работе должен быть о том, какова зависимость коэффициента теплопроводности от температуры и о возможности применения этого метода для расчета коэффициентов  $k$ , η  $\overline{U}$ 

#### ЛАБОРАТОРНАЯ РАБОТА № 3

## **Определение коэффициента Пуассона для во здуха и расчет изменения энтропии при его изохорном нагревании**

1. *Цель работы*: экспериментальное определение коэффициента Пуассона для воздуха и расчет изменения энтропии при изохорном процессе.

2. *Подготовка к работе*: изучить в учебниках [1] §§ 69, 82–84; [2] §§ 41–43, 50–55 и [3] §§ 8.1, 8.3, 8.4, 9.1–9.6 и методические указания к данной лабораторной работе. Для выполнения лабораторной работы студент должен знать: а) первое начало термодинамики и применение его к различным процессам в газах; б) понятие теплоемкости, удельной и молярной теплоемкости, связь между ними, а также теплоемкость при различных процессах в газах; в) уравнение адиабаты в различных координатах (*P–V*, *V–T*, *Т–S*); г) коэффициент Пуассона; д) ответить на контрольные вопросы 10–17, 22 (с.37–38).

3. *Выполнение работы*

#### 3.1. *Описание лабораторной установки*

Установка для определения коэффициента Пуассона изображена на рис. 1, а на рис. 2 изображена ее схема. В модуле I (см. рис. 1) находится компрессор, соединенный трубкой 3 с баллоном, находящимся в модуле II.

Для накачивания воздуха в баллон нужно включить тумблер «СЕТЬ» и, включив тумблер «КОМПРЕССОР», нажать на клапан «НАПУСК». Клапан 2 (рис. 2) позволяет соединить баллон *А* с атмосферой и манометром 4. По *U*-образному манометру, расположенному в модуле II, определяют дополнительное к атмосферному давление в баллоне по разности уровней жидкости в коленах манометра:  $\Delta p = \rho g h$ , где  $h$  – разность уровней жидкости в коленах манометра;  $\rho$  – плотность жидкости,  $\rho = 10^3\,$  кг/м $^3$ .

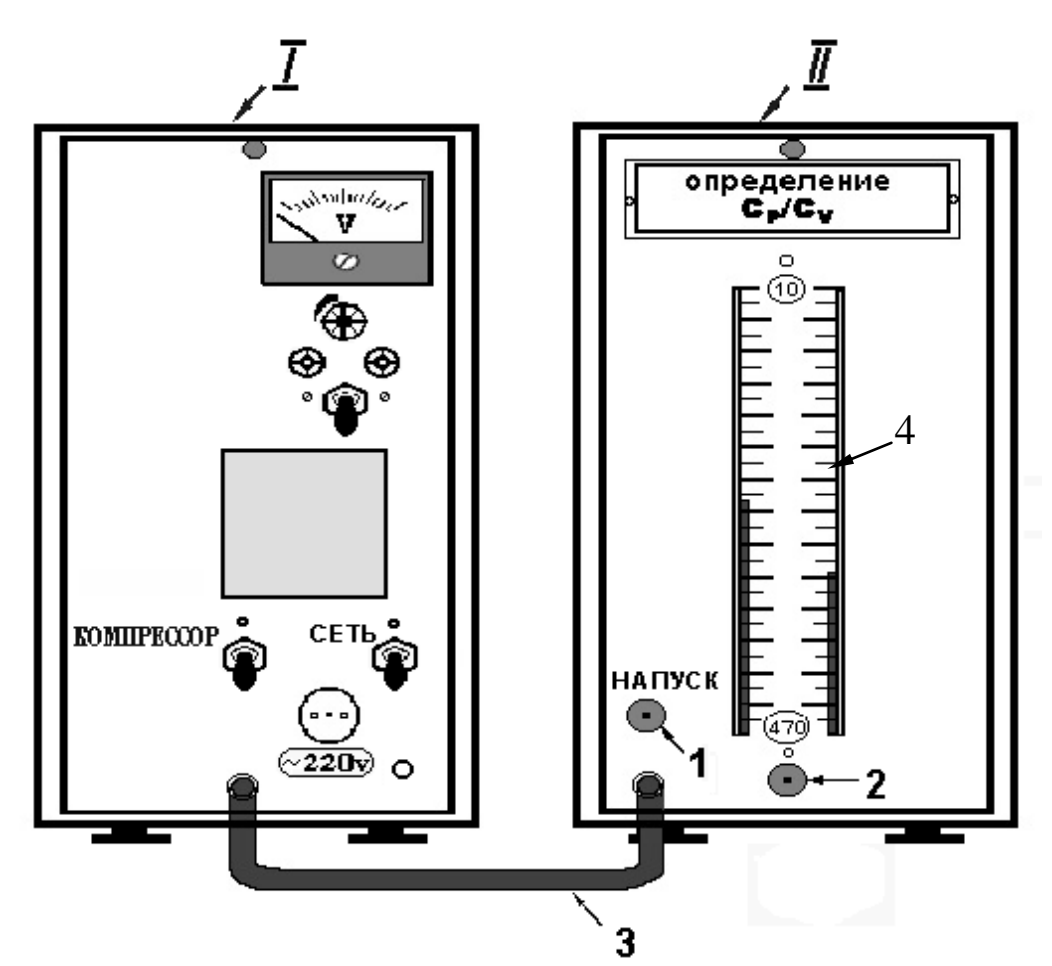

Рис. 1. Внешний вид экспериментальной установки для определения коэффициента Пуассона: 1 – клапан, соединяющий компрессор с баллоном; 2 – клапан, соединяющий баллон с атмосферой; 3 – шланг, соединяющий компрессор с баллоном; 4 – манометр

# 3.2. *Методика измерений и расчета* 3.2.1. *Метод Клемана – Дезорма*

Метод Клемана – Дезорма состоит в следующем.

В баллон *А* (рис. 2) с помощью компрессора накачивается воздух в количестве, соответствующем разности уровней в манометре, примерно, в 200–300 мм. Температура воздуха в сосуде в результате сжатия несколько повышается ( *Т*1 ). После прекращения накачивания она будет понижаться до комнатной температуры *Т*0 . Процесс понижения температуры происходит при постоянном объеме, сопровождаясь понижением давления и, следовательно, понижением разности уровней жидкости в манометре.

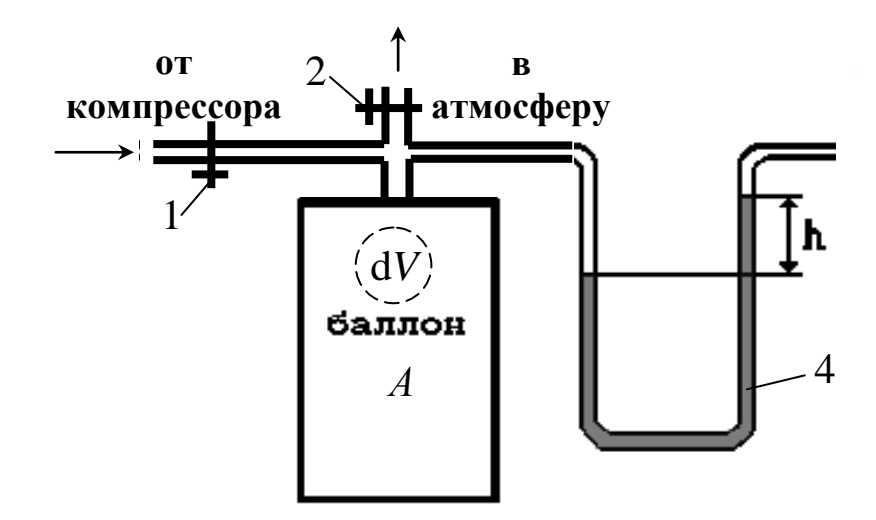

Рис. 2. Схема экспериментальной установки: *А* – баллон; 1 – клапан напуска воздуха в баллон; 2 – клапан, позволяющий соединить баллон с атмосферой и манометром; 4 – манометр

После установления температурного равновесия воздух в баллоне будет характеризоваться параметрами  $p_1$  и  $T_0$ , причем  $p_1 = p_0 + \rho g h_1$ , где  $p_0$  – атмосферное давление;  $h_1$  – установившаяся разность уровней жидкости в манометре;  $\rho g h_1$  – гидростатическое давление столба жидкости в манометре высотой <sup>1</sup>*h* , которое уравновешивает добавочное давление в баллоне;  $T_{0}$  – комнатная температура. Затем, открыв клапан 2, соединяют баллон с атмосферой, после чего закрывают клапан 2. В результате

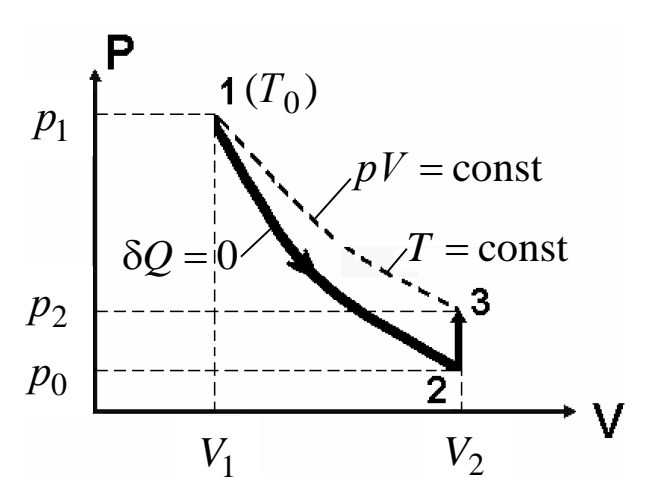

Рис. 3. Зависимость давления от объема при адиабатном расширении и последующем изохорном нагревании воздуха

этой операции происходит адиабатическое расширение газа и температура воздуха в баллоне понижается до некоторого значения *Т* , а давление становится равным атмосферному  $p_0$ . Поскольку температура  $T < T_0$ , то воздух в

баллоне после закрытия клапана начнет изохорически нагреваться за счет получения тепла от окружающей среды, следовательно, повышается и разность уровней в манометре. Когда температура станет равной  $T_0$ , изменение уровней в манометре прекратится, и будет характеризоваться состояние газа параметрами  $p_2 = p_0 + \rho g h_2$  и  $T_0$ , где  $h_2$  – новая установившаяся разность уровней в манометре.

График зависимости давления от температуры после изохорного охлаждения представлен на рис. 3.

Переход газа из состояния 1 в состояние 2 совершается адиабатно ( $\delta Q = 0$ ). Уравнение адиабаты  $pV^{\gamma}$  = const.

Полный дифференциал этого уравнения равен

$$
V dp + \gamma p dV = 0.
$$
 (1)

С учетом того, что  $V_2$  и  $V_1$  достаточно близкие значения, можно принять в уравнении (1)  $dV = V_2 - V_1$ , а также  $dp = p_0 - p_1$ . Тогла

$$
\gamma \ p \ (V_2 - V_1) + V(p_0 - p_1) = 0. \tag{2}
$$

В состояниях 1 и 3 температура газа одинакова, поэтому в этих состояниях будет одинаковым произведение pV = const и  $d(pV) = 0$ . Откуда  $pdV + Vdp = 0$ , или

$$
p(V_2 - V_1) + V(p_2 - p_1) = 0.
$$
 (3)

Решая совместно (2) и (3), найдем:  $\gamma = (p_1 - p_0)/(p_1 - p_2)$ . Замена  $p_1 = p_0 + \rho g h_1$ ,  $p_2 = p_0 + \rho g h_2$  приводит к выражению

$$
\gamma = \frac{h_1}{h_1 - h_2},\tag{4}
$$

где  $h_1$  - первоначальная установившаяся разность уровней жидкости в манометре;  $h_2$  – новая установившаяся разность уровней жидкости в манометре.

#### 3.3. Проведение экспериментальных измерений

3.3.1. Включите на модуле I тумблеры «СЕТЬ» и «КОМ-ПРЕССОР», на модуле II нажмите клапан «НАПУСК», соединяющий компрессор с баллоном, добейтесь, чтобы разность уровней в *U*-образном манометре составила 250–300 мм.

3.3.2. Закройте клапан «НАПУСК», выждите 2–4 минуты, пока температура воздуха в баллоне не станет равной температуре воздуха в комнате (уровни в манометре перестанут перемещаться). По нижним уровням менисков определите уровни жидкости в коленах манометра и разность уровней жидкости *h*1.

3.3.3. Резко нажмите клапан 2 на модуле II и отпустите его сразу, как только в первый раз выровняются уровни жидкости в коленах манометра (возможны колебания).

3.3.4. Выждите 2–4 мин, в течение которых температура воздуха в баллоне поднимется до комнатной (уровни жидкости в коленах манометра перестанут перемещаться). Определите разность уровней в коленах манометра *h*<sub>2</sub>.

Вычислите  $\gamma_2 = h_1 / (h_1 - h_2)$ .

3.3.5. Повторите опыт 5 раз, результаты занесите в таблицу.

3.3.6. Вычислите теоретическое значение

$$
\gamma_{\rm T}=\frac{i+2}{i}.
$$

Число степеней свободы молекул воздуха *i* 5.

3.3.7. Найдите расхождение экспериментального и теоретического значений коэффициента Пуассона  $\xi = \frac{(1 \text{ T})^2 + (100 \text{ W})^2}{100 \text{ W}}$ т  $\frac{|\epsilon \gamma - \gamma|}{\gamma}$ .  $\gamma$  $\frac{\gamma_{\rm T} - \gamma_{\rm \circ}}{2}$ .100%.

Таблица

Результаты экспериментального определения коэффициента Пуассона

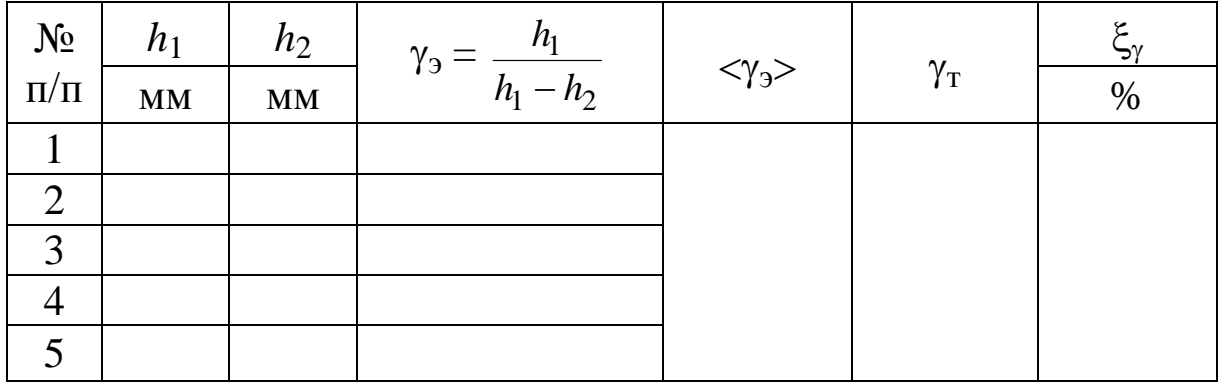

3.3.8. Рассчитайте изменение энтропии  $\Delta S_V$  при изохорном нагревании воздуха по формуле

$$
\Delta S_V \approx \frac{i}{2} \frac{(P_0 + \rho g \langle h_2 \rangle) \cdot V}{T_{\rm K}} \cdot \frac{\rho g \langle h_2 \rangle}{P_0}
$$

Предварительно определите: атмосферное давление  $P_0 =$ комнатную температуру  $T_{\kappa}$  = плотность жидкости в манометре  $\rho =$ объем баллона  $V = 7.8 \cdot 10^{-3}$  м<sup>3</sup>; среднюю разность уровней в коленах манометра  $\langle h_2 \rangle$  =

4. Вывод должен содержать физический смысл коэффициента Пуассона и особенности метода Клемана - Дезорма, а также объяснение расхождения теоретических и экспериментальных значений этого коэффициента.

# ЛАБОРАТОРНАЯ РАБОТА № 4

## Определение удельной теплоемкости воздуха при постоянном давлении

1. Цель работы: определить удельную теплоемкость воздуха при постоянном давлении и освоить методы измерения разности температур и расхода воздуха.

2. Подготовка к работе: изучить теоретические положения, касающиеся данного явления по учебникам [1] §§ 65-68; [3] §§ 9.1-9.3, 9.5. Для выполнения лабораторной работы студент должен знать: а) понятие внутренней энергии, теплоты и работы; б) первое начало термодинамики; в) понятие удельной и молярной теплоемкостей; г) расчет теплоемкости идеального газа при различных термодинамических процессах; д) ответить на контрольные вопросы  $12-14$  (с. 37).

3. *Выполнение работы*

# 3.1. *Описание лабораторной установки*

Установка для определения удельной теплоемкости воздуха при постоянном давлении изображена на рис. 1, а на рис. 2 изображена ее схема.

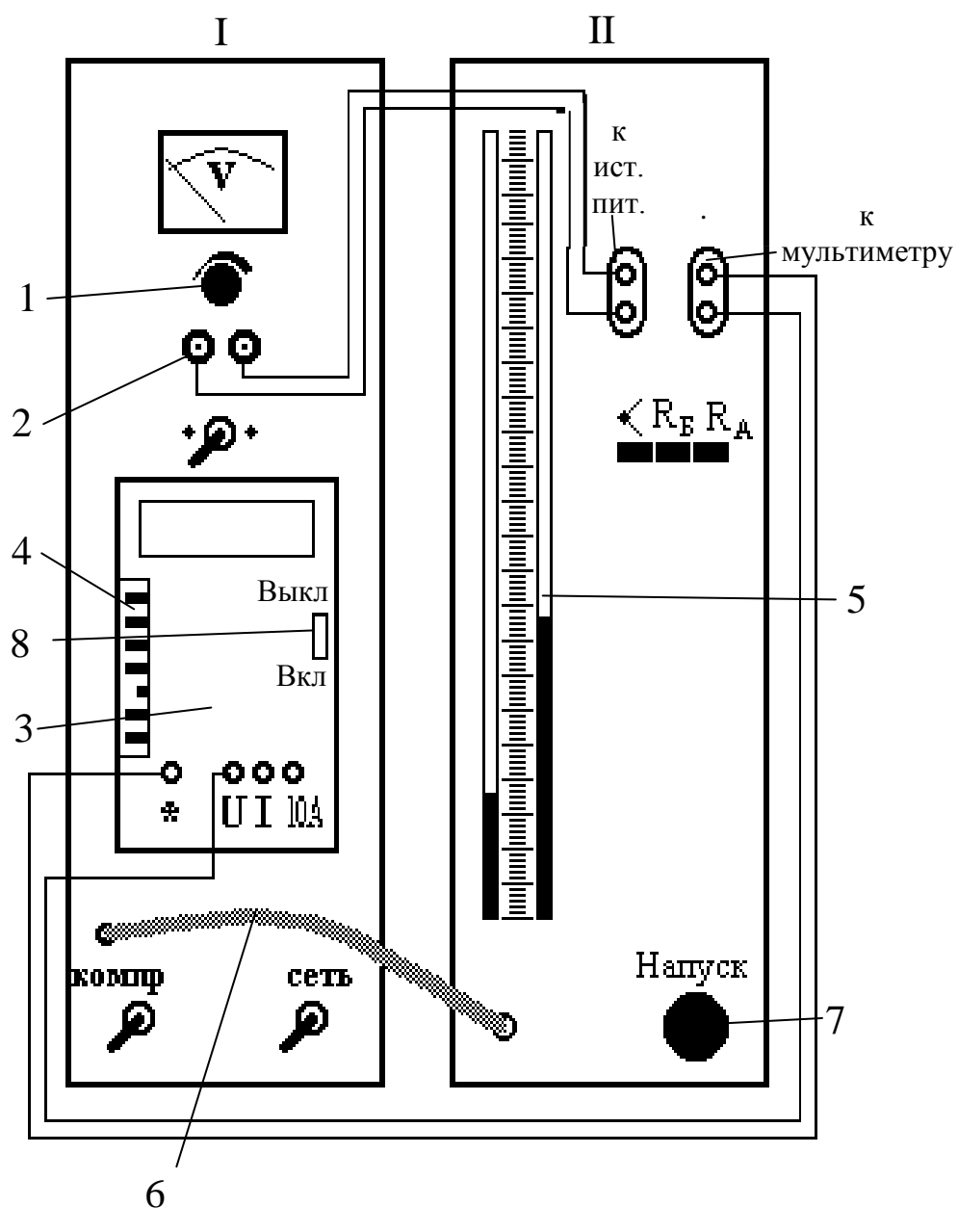

Рис. 1. Блок-схема установки:

I – измерительный модуль; II – модуль стенда;

1 – регулятор напряжения; 2 – клеммы источника питания;

3– мультиметр; 4 – переключатель пределов мультиметра;

5 – манометр; 6 – гибкий шланг; 7 – клапан напуска;

8 – движок выключателя мультиметра

Воздух прокачивается компрессором через трубку 1 (рис. 2), размещенную в теплоизолирующей емкости 2.

Измерение расхода воздуха производится по перепаду давлений на капилляре, который вместе с трубкой образует единую проточную магистраль. Протекая через трубку, воздух нагревается электрической спиралью 3. Разность температур на входе и выходе трубки измеряется дифференциальной термопарой 4. ЭДС термопары измеряется вольтметром, подключенным к ней через разъем 5. Электрический нагреватель 3 питается постоянным током от блока питания БП, подключенного к нагревателю через разъемы 7. Ток в нагревателе н *I* определяется по измерен-

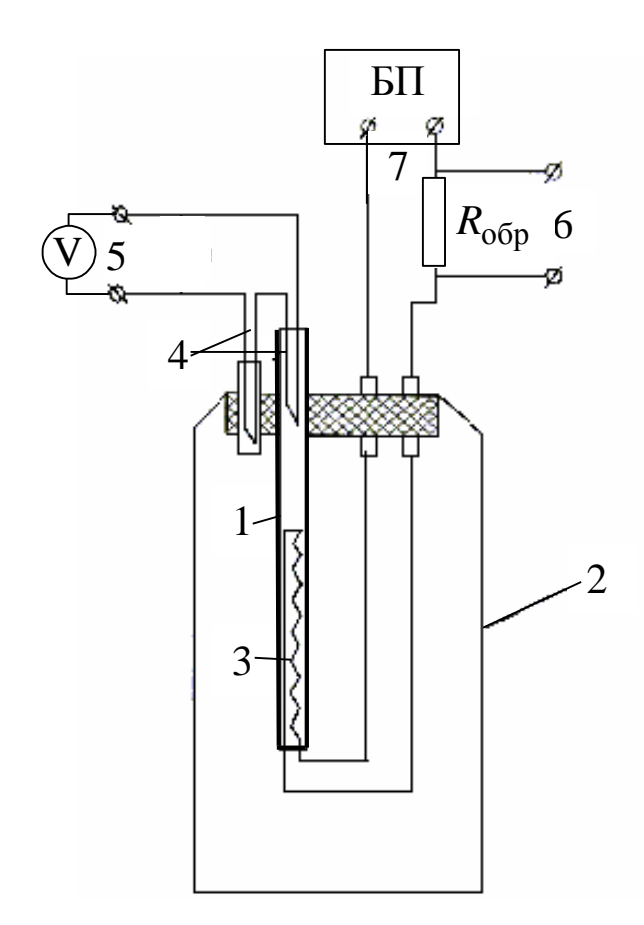

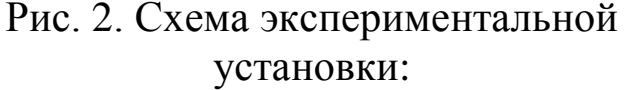

- 1 трубка; 2 теплоизолирующая колба (сосуд Дъюара); 3 – электрическая спираль;
	- 4 термопара; 5 вольтметр; 6, 7 – разъемы

ному вольтметром, подключенному к разъему 6, напряжению  $U_R$  на образцовом сопротивлении  $R_{\text{o6p}} = 0.1$  Ом по закону Ома для участка цепи:

$$
I_{\rm H} = \frac{U_R}{R_{\rm o6p}}.\qquad(1)
$$

3.2. *Методика измерений и расчета*

Определение теплоемкости тел обычно производят в калориметрах. Необходимо, чтобы количество теплоты, затрачиваемой на нагревание исследуемого тела, было существенно больше теплоты, расходуемой на нагревание калориметра и на потери, связанные с утечкой теплоты из установки. При определении теплоемкости воздуха эти требования выполнить очень трудно, так как масса воздуха, заключенного в ка-

лориметре, и, следовательно, количество теплоты, идущей на его

нагревание, очень малы.

Чтобы увеличить количество воздуха при неизменных размерах установки, в данной работе воздух продувается сквозь капилляр, внутри которого установлен нагреватель. Определяются количество теплоты *Q*, отдаваемое нагревателем, масса *m* протекающего через капилляр воздуха и изменение его температуры на *ЛТ*.

Удельная теплоемкость воздуха при постоянном давлении определяется по формуле:

$$
c_{mp} = \frac{Q}{m \Delta T}.
$$
 (2)

Количество теплоты, отдаваемое нагревателем протекающему по трубке воздуху за время *t*, рассчитывается по закону Джоуля – Ленца:

$$
Q = I_{\rm H} U_{\rm H} t, \tag{3}
$$

где *I*<sub>н</sub>, *U*<sub>н</sub> – сила тока и напряжение на спирали нагревателя.

Массовый расход *z* воздуха через трубку определяется как масса воздуха, протекающего через поперечное сечение трубки в единицу времени

$$
z = \frac{m}{t},\tag{4}
$$

который можно определить, используя формулу Пуазейля:

$$
z = \frac{\pi r_0^4 \rho_{\text{BOSA}} \Delta p}{8 \ell \eta}, \qquad (5)
$$

где  $r_0$  – радиус капилляра;  $\rho_{\texttt{BOSA}}$  – плотность воздуха;  $\ell$  – длина капиллярной трубки;  $\eta$  - коэффициент внутреннего трения воздуха (см. табл. 1).

При протекании воздуха через капилляр на концах трубки создается разность давлений  $\Delta p = \rho_{\textsc{dc}} g h$ , где  $h$  – разность уровней жидкости в манометре;  $\rho_{\scriptscriptstyle \rm \bf K}$  – плотность жидкости.

Разность температур  $\Delta T$  на концах трубки определяется по измеренной термо-ЭДС  $\varepsilon$  по формуле

$$
\Delta T = \frac{\varepsilon}{\alpha},\tag{6}
$$

где  $\alpha$  – постоянный коэффициент для данной термопары.

Подставляя (1), (3)–(6) в уравнение (2), получим формулу для расчета удельной теплоемкости при постоянном давлении

$$
c_{mp} = B \frac{U_{\rm H} U_{R}}{h \,\varepsilon},\tag{7}
$$

где  $B = \frac{64 \alpha \eta}{\pi g R_{\text{o6p}} \rho_{\text{jk}} \rho_{\text{B03J}} r_0^4}$  $8$   $\ell$  α η  $g R_{\rm of} \rho_{\rm w} \rho_{\rm iso} \eta$ *B*  $\ell$  $=\frac{64 \alpha \eta}{4}$  – постоянная для данной установки.

Таблица 1

Постоянные величины для расчета удельной теплоемкости при постоянном давлении

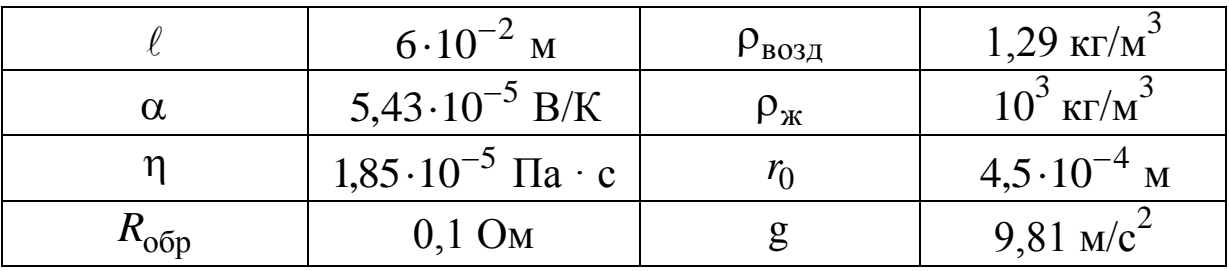

3.3. *Подготовка установки к работе*

На рис. 1 представлена блок-схема установки. Подготовка установки к работе осуществляется следующим образом.

3.3.1. Соедините проводами клеммы источника питания 2 на измерительном модуле I и клеммы «к ист. пит.» на модуле II стенда.

3.3.2. Соедините проводами клеммы «к мультиметру» модуля II стенда и клеммы «» и «**U»** мультиметра 3 измерительного стенда (модуль I).

3.3.3. Вращая ручку 1 против часовой стрелки, выведите регулятор напряжения источника питания на измерительном стенде в крайнее положение. На переключателе 4 пределов мультиметра (левый вертикальный ряд кнопок на мультиметре 3) установите предел напряжения 20 В, для этого нажмите кнопку «20 V». Все остальные кнопки переключателя пределов должны быть отжаты.

3.3.4. На измерительном стенде включите тумблеры «Сеть», «Источник питания», «Компрессор», а также движок 8 выключателя мультиметра (он находится справа на панели мультиметра).

3.4. *Определение удельной теплоемкости воздуха*

3.4.1. Нажмите клапан 7 «Напуск» на модуле стенда и добейтесь, чтобы разность уровней жидкости *h* в *U*-образном манометре 5 составила 50–100 мм.

3.4.2. Нажмите кнопку  $R_A$  на модуле II стенда и с индикатора мультиметра 3 произведите отсчёт напряжения  $U_{\rm H} = 2$  В на нагревателе, при этом величина этого напряжения устанавливается поворотом ручки 1 регулятора напряжения источника питания по часовой стрелке.

3.4.3. Нажмите кнопку  $R<sub>B</sub>$  на модуле стенда II и с индикатора мультиметра 3 произведите отсчёт напряжения *U<sup>R</sup>* на образцовом сопротивлении, для этого переключите предел измерения мультиметра 3 на 200 мВ (нажмите кнопку «200 mV» на переключателе 4 пределов мультиметра).

3.4.4. Нажмите кнопку на модуле стенда II и снимите отсчет напряжения на термопаре по индикатору мультиметра в момент, когда показания мультиметра перестанут изменяться (примерно через 5 мин при постоянной разности уровней *h*), *после чего перейдите на предел измерения «20 V»*.

3.4.5. Пункты 3.4.2–3.4.4 повторите для следующих четырёх значений напряжения  $U_H$  на нагревателе (4 В, 6 В, 8 В, 10 В). Результаты измерений занесите в табл. 2. Рассчитайте *сmp* по формуле (7). Данные расчетов занесите в табл. 2.

Таблица 2

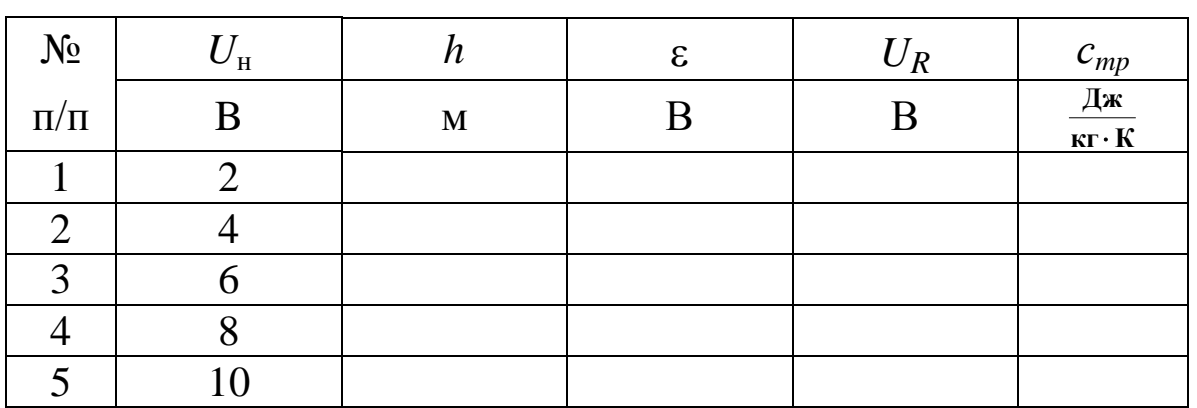

#### Измеряемые параметры и рассчитанная удельная теплоемкость при постоянном давлении

3.4.6. Рассчитайте удельную теплоемкость для воздуха по формуле  $c_{mp} = \left(\frac{i}{2} + 2\right) \frac{R}{M}$ , возьмите  $i = 5$ ,  $M = 0,029$  кг/моль.

3.4.7. Сравните экспериментально полученное значение удельной теплоемкости при постоянном давлении для воздуха с расчетным значением с<sub>тр</sub> и отметьте особенности данного метода измерения удельной теплоемкости при постоянном давлении.

3.5. Сделайте вывод по работе.

#### ЛАБОРАТОРНАЯ РАБОТА № 5

#### Определение температуры плавления и теплоты кристаллизации олова

1. Цель работы: определение температуры плавления и теплоты кристаллизации олова, расчет изменения энтропии при кристаллизации олова из расплава.

2. Подготовка к работе: прочитать в учебнике [1] §§ 74, 75, 83, 84, 89; [3] § 12.3. Для выполнения лабораторной работы студент должен знать: а) понятие энтропии, расчет изменения энтропии при фазовом переходе; б) фазовые переходы 1-го рода; в) понятие удельной теплоты плавления и ее физический смысл; г) ответить на контрольные вопросы 18-24 (с. 37-38).

3. Выполнение работы

3.1. Описание лабораторной установки

Конструктивно установка состоит (рис. 1) из модуля I стенда и измерительного модуля II, размещенных в унифицированных корпусах.

Принципиальная электрическая схема установки показана на рис. 2.

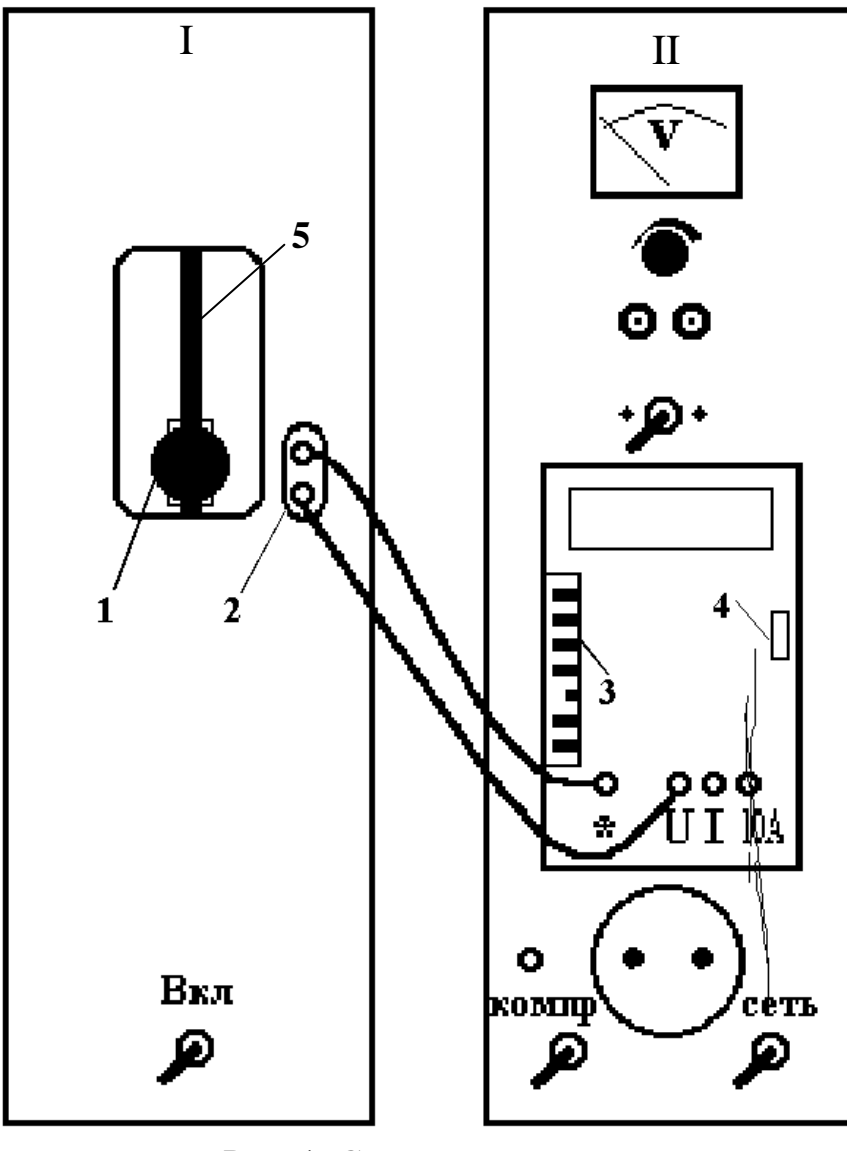

Рис. 1. Cхема установки: I – модуль стенда; II – измерительный модуль; 1 – винт фиксирования ползуна; 2 – гнезда, к которым подключается мультиметр; 3 – переключатель пределов мультиметра; 4 – движок выключателя мультиметра; 5 – щель для перемещения ползуна

Спай 2 дифференциальной термопары (рис. 2) находится в окружающей среде с постоянной температурой *Т*0, а спай 1 – в ампуле с оловом при температуре *Т*. Так как термопары включены навстречу друг другу, то милливольтметр показывает термо-ЭДС, пропорциональную разности температур *Т* – *Т*0.

В модуле I находится ампула с оловом, которая нагревается в электрической печи, питающейся переменным током. Внутри ампулы находится металлическая трубка-чехол с дифференциальной хромель-копелевой термопарой, горячий спай которой находится в ампуле, а холодный – на воздухе. Выводы термопары соединены внутри модуля I с гнездами 2 (рис. 1). Здесь также расположено окно, в котором на вертикальной штанге установлен ползун, жестко соединенный с ампулой. Ползун перемещается по щели 5 и фиксируется на штанге с помощью винта 1. Если, отвернув винт ползуна, опустить ползун вниз до упора, то ампула с оловом опустится в печь. Если же поднять ползун вверх до упора и зафиксировать винтом, то ампула с оловом будет находиться вне печи.

На лицевой панели модуля измерительного стенда II расположен мультиметр, который подключен к выходным гнездам модуля I для измерения ЭДС.

#### 3.2. *Методика измерений и расчета*

Переход твердого вещества в жидкое состояние (плавление) и обратный переход (кристаллизация) относятся к фазовым переходам первого рода, при которых скачком изменяются плотность, внутренняя энергия, энтропия тела. При этом поглощается (при

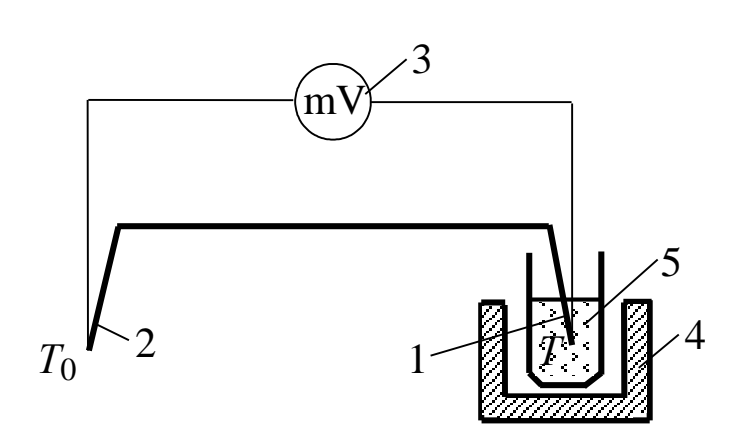

#### Рис. 2. Принципиальная электрическая схема установки: 1 – спай 1 дифференциальной термопары;

2 – спай 2 дифференциальной термопары; 3 – мультиметр; 4 – электрическая печь; 5 – ампула с оловом

плавлении) или выделяется (при кристаллизации) энергия, называемая теплотой плавления (кристаллизации).

При атмосферном давлении прямое и обратное фазовые превращения кристаллического вещества происходят при строго определенной температуре, поэтому изобарный фазовый переход одновремен-

но является изотермическим. Одним из возможных способов измерения температуры и теплоты плавления и кристаллизации является получение диаграммы плавления или отвердевания, т. е. кривой зависимости температуры  $T$  исследуемого вещества от времени *t* при неизменном внешнем давлении. Эта кривая качественно показана на рис. 3. Левая  $(1-2)$  и правая  $(3-4)$  возрастающие части на рис. 3 показывают нагревание твердого образца и ампулы (слева) и нагревание расплава и ампулы (справа). Тепловая мощность на любом из этих участков равна изменению внутренней энергии системы в единицу времени:

$$
N = (m c + m_1 c_1) \frac{\mathrm{d}T}{\mathrm{d}t},\tag{1}
$$

где N - энергия, подводимая к образцу в единицу времени;  $m$  – масса олова;  $m_1$  – масса ампулы;  $c$  – удельная теплоемкость олова;  $c_1$  – удельная теплоемкость ампулы;  $\frac{dT}{dt}$  – скорость изменения температуры системы.

Горизонтальный участок (2-3) на рис. 3 соответствует процессу плавления металла. Ордината его - температура плавления, а приращение абсциссы – время фазового перехода  $t_{\text{d.n.}}$ . Для этого случая закон сохранения энергии может быть записан следующим образом:

$$
N t_{\text{d} \text{L},\text{L}} = \lambda m, \qquad (2)
$$

где  $\lambda$  - удельная теплота плавления олова.

Учитывая, что мощность N в процессах нагревания и плавления не изменяется, из формул (1) и (2), найдем:

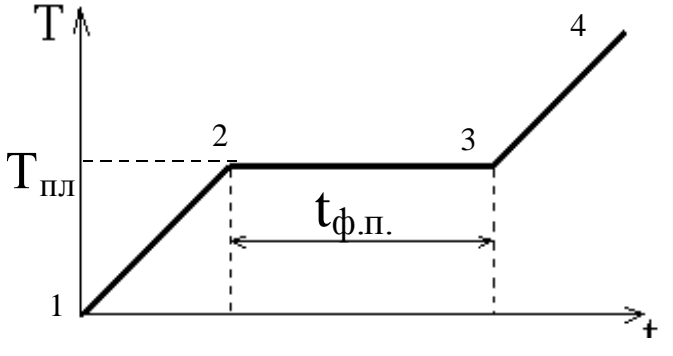

Рис. 3. Диаграмма плавления

 $\lambda = \frac{m c + m_1 c_1}{m} t_{\phi,\text{II}} \frac{dT}{dt}$ . (3)

Изменение энтропии  $\Delta S$ , определяется по формуле:

$$
\Delta S = \frac{Q}{T},
$$

где  $Q = \lambda m$ , а  $T = T_{\text{III}}$ . С

учетом этого изменение энтропии в процессе плавления (кристаллизации):

$$
\Delta S = \frac{\lambda \, m}{T_{\text{nn}}},\tag{4}
$$

где *Т*пл – температура плавления олова.

Следовательно, для определения теплоты кристаллизации и изменения энтропии *S* в рассматриваемом процессе необходимо измерить *Т*пл и *t*ф.п., вычислить производную *t T* d d функции *T* = *f*(*t*) в произвольной точке, соответствующей температуре твердого олова в процессе его нагревания (охлаждения). Производная *t T* d d находится из графика, построенного по экспериментальным данным (кривая охлаждения), а скорость охлаждения образца приблизительно равна:

$$
\frac{\mathrm{d}T}{\mathrm{d}t} \approx \frac{\Delta T}{\Delta t}.\tag{5}
$$

## 3.3. *Подготовка установки к работе*

3.3.1. Опустите ампулу с оловом в печь, для чего отверните на пол-оборота винт 1 (рис. 1) и опустите ползун вниз по штанге до упора. После этого винт закрутите.

3.3.2. Соедините проводами гнезда 2 (рис. 1) модуля I и гнезда «\*» и «U» мультиметра измерительного стенда, затем нажмите кнопку 200 mV (третью снизу кнопку левого вертикального ряда кнопок 3 мультиметра). Все остальные кнопки должны быть отжаты.

3.3.3. Подсоедините к питающей сети 220 В вилки обоих стендов и включите оба стенда с помощью тумблеров «Вкл», «Сеть» на лицевых панелях, а также мультиметр – с помощью движка 4 (сдвинуть вниз), находящегося с правой стороны его панели. Процесс нагревания и плавления олова занимает около 8 минут.

3.3.4. Проследите по показаниям мультиметра в течение нескольких минут за процессом плавления олова. Так как он происходит при постоянной температуре, то при этом показания милливольтметра практически не изменяются. Окончание процесса плавления можно определить как момент времени, после которого показания мультиметра начинают возрастать.

3.3.5. Через 1,5 минуты после окончания процесса плавления отключите электрическую печь. Поднимите ампулу с оловом из печи, для чего отверните на пол-оборота винт 1 и поднимите ползун по штанге вверх до упора. После этого винт закрутите.

3.4. *Определение удельной теплоты плавл ения*

3.4.1. Включите секундомер и через каждые 15 секунд снимайте показания мультиметра *U*, пропорциональные разности температур олова и окружающей среды *Т* – *Т*0:

$$
U = k(T - T_0),\tag{6}
$$

где *k* = 0,0000543 В/К для термопары хромель-копель.

3.4.2. Измерения продолжайте до тех пор, пока не будут пройдены три области процесса охлаждения: область полного расплава; область кристаллизации; область охлаждения твердого олова. Время опыта – около 10 минут.

3.4.3. Результаты измерений занесите в таблицу.

Таблица

Результаты экспериментальных измерений и расчета изменения энтропии

| $N_2$    | $\bm{U}$ | $(T - T_0)$ |   |              | $T_{\scriptscriptstyle\rm III}$ | $\lambda$    | $\Delta S$ |
|----------|----------|-------------|---|--------------|---------------------------------|--------------|------------|
| опыта    | MB       |             | К | $\mathbf{C}$ | К                               | Дж/кг   Дж/К |            |
|          |          |             |   |              |                                 |              |            |
| ◠        |          |             |   | 15           |                                 |              |            |
| 3        |          |             |   | 30           |                                 |              |            |
| $\cdots$ |          |             |   | $\cdots$     |                                 |              |            |
|          |          |             |   | $\ddots$     |                                 |              |            |

3.4.4. По данным таблицы постройте диаграмму затвердевания олова *T* = *f* (*t*), экспериментальные точки должны быть обязательно показаны на графике. Из диаграммы определите температуру плавления олова *Т*пл, время фазового перехода *t*ф.п. и скорость изменения

температуры системы *t Т* d d , воспользовавшись на диаграмме участком полного расплава диаграммы и приближенным соотношением (5). Затем по формуле (3) вычислите удельную теплоту плавления олова  $\lambda$  и изменение энтропии  $\Delta S$  в процессе кристаллизации по формуле (4).

Параметры установки:

 $m = 78$  г;  $m_1 = 50$  г;  $c = 230$  Дж/(кг·K);  $c_1 = 1503$  Дж/кг·K.

4. *Сделайте вывод*, в котором укажите особенности метода измерений и расчета.

# КОНТРОЛЬНЫЕ ВОПРОСЫ

1. Перечислите явления переноса. При каких условиях они возникают?

2. Запишите уравнения диффузии, внутреннего трения и теплопроводности. Что переносится в каждом из указанных явлений?

3. Каков физический смысл коэффициентов диффузии, внутреннего трения и теплопроводности?

4. Какова причина возникновения внутреннего трения? В чем отличие механизма возникновения силы внутреннего трения в газах и жидкостях?

5. Выведите формулу Пуазейля для определения объема жидкости, протекающей по трубе за единицу времени.

6. От каких параметров зависит коэффициент внутреннего трения? Каков характер зависимости коэффициента внутреннего трения жидкости от температуры?

7. Какое течение жидкости называют ламинарным? Турбулентным?

8. Назовите критерий определения характера течения жидкости.

9. Как зависит коэффициент теплопроводности от температуры?

10. Какими термодинамическими параметрами характеризуется состояние термодинамической системы?

11. Назовите термодинамические процессы, протекающие в газах, и запишите их уравнения.

12. Сформулируйте первое начало термодинамики и запишите его для равновесных термодинамических процессов.

13. Что такое теплоемкость? Удельная и молярная? Какая связь между ними?

14. Пользуясь первым законом термодинамики, рассчитайте удельные теплоемкости при постоянном давлении  $C_p$  и постоянном объеме  $C_V$ .

15. Какой процесс называют адиабатным и как на практике реализовать такой процесс?

16. Приведите уравнения адиабатного процесса. Что характеризует показатель адиабаты (коэффициент Пуассона  $\gamma$ )?

17. В чем состоит экспериментальный метод Клемана - Дезорма для определения коэффициента Пуассона?

18. Чем отличается характер плавления кристаллических и аморфных тел? Почему при плавлении (или кристаллизации) кристаллического вещества его температура остается постоянной?

19. Какие превращения называются фазовыми переходами I и II рода? Приведите примеры.

20. Какие термодинамические процессы называют обратимыми, необратимыми?

21. Сформулируйте II начало термодинамики.

22. Что называют энтропией? Каков характер изменения энтропии при обратимых и необратимых процессах? В открытых и адиабатно изолированных системах?

23. Расскажите принцип работы термопары? Что такое дифференциальная термопара?

24. Приведите зависимость термоЭДС от измеряемой температуры.

# СПИСОК РЕКОМЕНДУЕМОЙ ЛИТЕРАТУРЫ

1. Савельев, И. В. Курс физики: учеб. пособие для студентов вузов, обучающихся по техн. и технолог. направлениям и специальностям : в 3-х т. Т. 1. Механика. Молекулярная физика. Колебания и волны / И. В. Савельев. – 3-е изд., стереотип. – Санкт-Петербург : Лань, 2007. – 352 с.

[http://e.lanbook.com/books/element.php?pl1\\_cid=25&pl1\\_id=509](http://e.lanbook.com/books/element.php?pl1_cid=25&pl1_id=509)

2. Трофимова, Т. И. Курс физики : учеб. пособие для инж. тех. специальностей вузов / Т. И. Трофимова. – 10-е изд., испр. – Москва : Высш. шк., 2005. – 560 с.

3. Детлаф, А. А. Курс физики : учеб. пособие для студентов втузов / А. А. Детлаф, Б. М. Яворский. – 4-е изд., испр. – Москва : Изд. Центр «Академия», 2003. – 720 с.

Составители

Кошкина Галина Кронидовна Цвеклинская Ирина Валентиновна

#### ОСНОВЫ МОЛЕКУЛЯРНОЙ ФИЗИКИ **И ТЕРМОДИНАМИКИ**

#### **Лабораторный практикум К-304.3**

по дисциплине «Физика» для технических специальностей и направлений

Рецензент В. В. Дырдин

Печатается в авторской редакции

Подписано в печать 30.03.2015. Формат  $60\times84/16$ . Бумага офсетная. Гарнитура «Tames New Roman». Уч.-изд. л. 2,1. Тираж 24 экз. Заказ

КузГТУ, 650000, Кемерово, ул. Весенняя, 28. Издательский центр КузГТУ, 650000, Кемерово, ул. Д. Бедного, 4 а.